Документ подписан простой электронной подписью Информация о владельце: ФИО: Максимов Алексей Борисович Должность: директор департамента по образовательной политике Дата подписания: 04.10.2023 09:53:36 Уникальный программный ключ:

### 8db180d1a3f02ac9e60521a5MИНИСЛЕВСТВО НАУКИ И ВЫСШЕГО ОБРАЗОВАНИЯ **РОССИЙСКОЙ ФЕДЕРАЦИИ**

Федеральное государственное бюджетное образовательное учреждение высшего образования «МОСКОВСКИЙ ПОЛИТЕХНИЧЕСКИЙ УНИВЕРСИТЕТ» / МОСКОВСКИЙ ПОЛИТЕХ /

**УТВЕРЖДАЮ** 

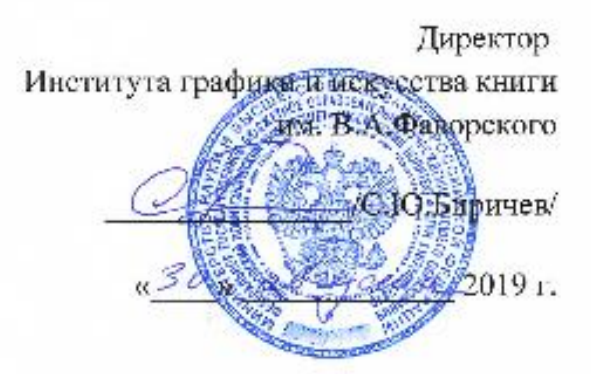

#### РАБОЧАЯ ПРОГРАММА ДИСЦИПЛИНЫ

#### Компьютерные технологии в графическом дизайне

Направление подготовки 54.05.03 Графика

специализация №4 «Художник-график (Оформление нечатной продукции)»

> Квалификация (степень) выпускника Специалист

> > Форма обучения Очная

Москва 2019 г.

### **1. Цели освоения дисциплины**

Целями освоения дисциплины «Компьютерные технологии в графическом дизайне» являются: формирование способности создавать на высоком художественном уровне авторские произведения во всех видах профессиональной деятельности, используя теоретические, практические знания и навыки, полученные в процессе обучения и способности формулировать изобразительными средствами, устно или письменно свой творческий замысел, аргументировано изложить идею авторского произведения и процесс его создания.

**Основные задачи** освоения дисциплины «Компьютерные технологии в графическом дизайне»:

- ознакомить с правилами технического редактирования;
- изучить правила и получить опыт разработки принципиальных макетов ;
- ознакомить с правилами верстки;
- изучить цветоделение;
- ознакомить с терминами и способами цветокоррекции;
- научить грамотно подготавливать документы к печати (Пре-пресс);

– определить совокупность наиболее значимых факторов, которые необходимо принимать во внимание при разработке мультимедийного издания.

- изучить отличительные характеристики печатных и интерактивных изданий;
- изучить технологию работы с интерактивными мультимедийными изданиями;
- научить основам видеомонтажа и анимации;

– Изучение программ пакета CС (14): Adobe InDesign, Adobe Illustrator, Adobe Photoshop, After Effects, Premier Pro, Adobe Acrobat Professional, Adobe Acrobat Distiller, Content Viewer.

## **2. Место дисциплины в структуре ООП**

Настоящая дисциплина относится к циклу профессиональных дисциплин и блоку дисциплин, обеспечивающих подготовку по направлению 54.05.03 Графика.

Изучение данной дисциплины базируется на следующих дисциплинах, прохождении практик:

- История и теория печатно-графического искусства
- Теория композиции
- Композиционное проектирование
- Техника печатной графики
- Искусство шрифта
- Искусство иллюстрации
- Технология допечатных процессов
- Технология печатных процессов
- Рисунок
- Живопись
- Перспектива

Основные положения дисциплины должны быть использованы в дальнейшем при изучении следующих дисциплин:

- Композиция печатных и электронных изданий
- Иллюстрирование печатных и электронных изданий
- Учебная практика (Мастерство)
- Учебная художественно-технологическая практика
- Производственная технологическая практика
- Преддипломная практика

### **3. Перечень планируемых результатов обучения по дисциплине, соотнесенных с планируемыми результатами освоения образовательной программы**

В результате освоения ООП специалитета обучающийся должен овладеть следующими результатами обучения по дисциплине (модулю):

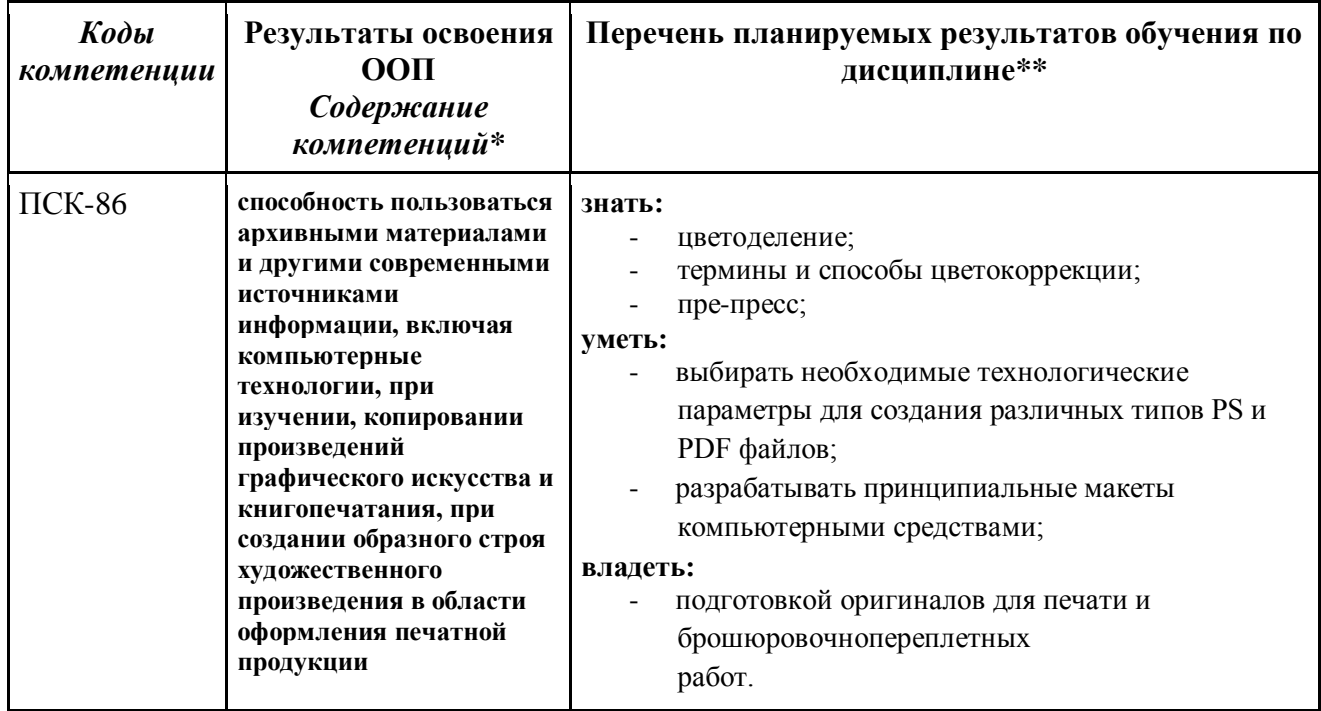

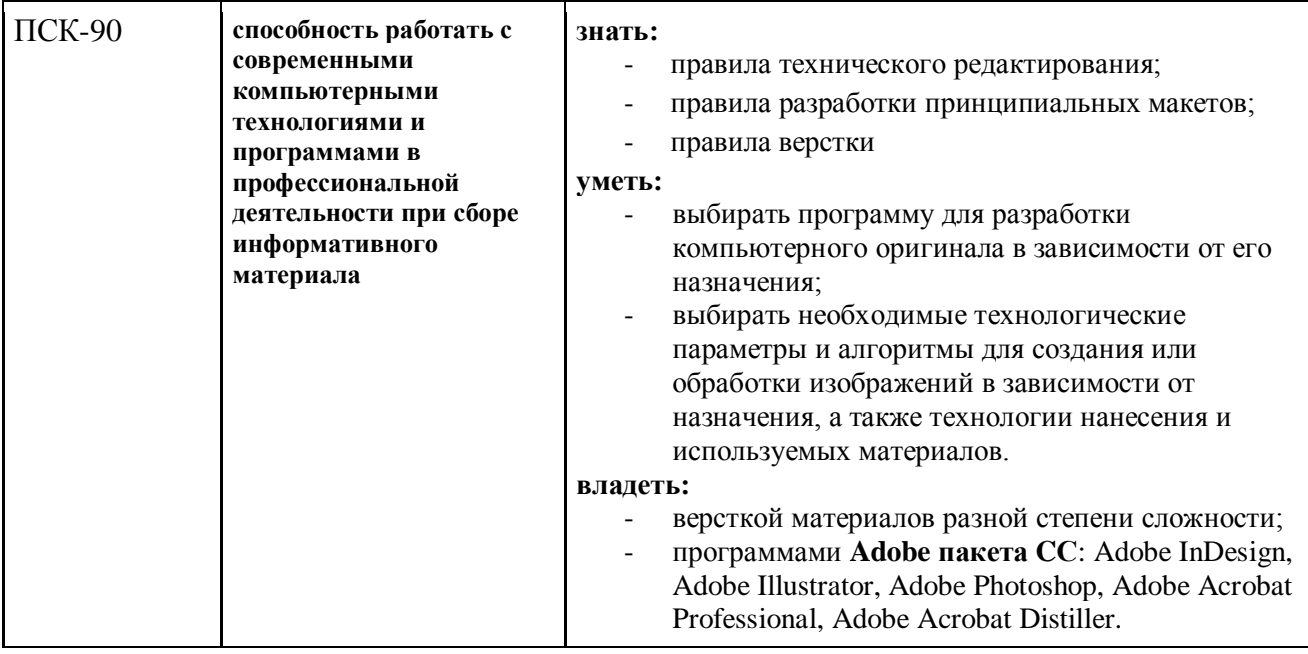

# **4. Структура и содержание дисциплины**

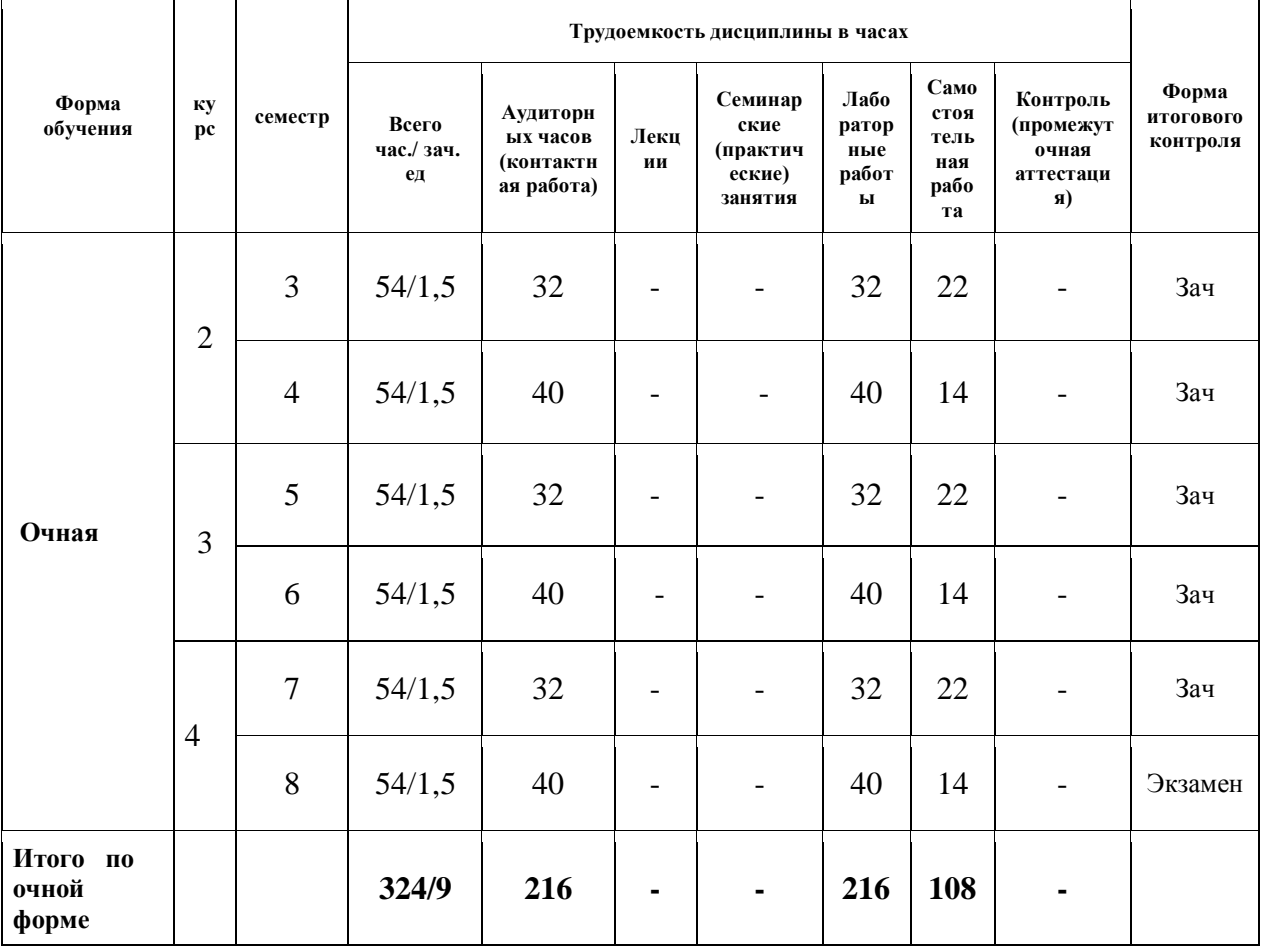

### **5.1 Содержание разделов дисциплины**

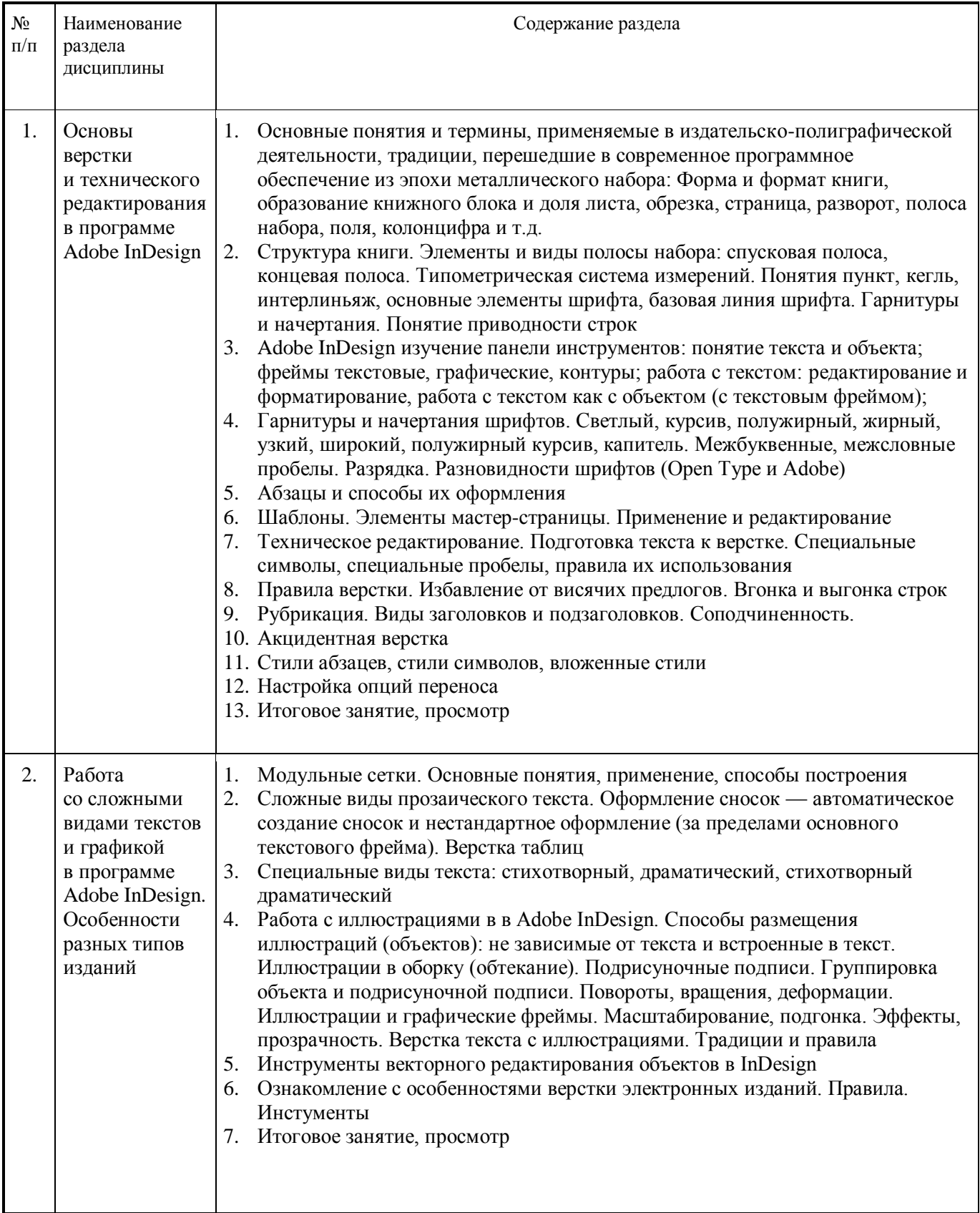

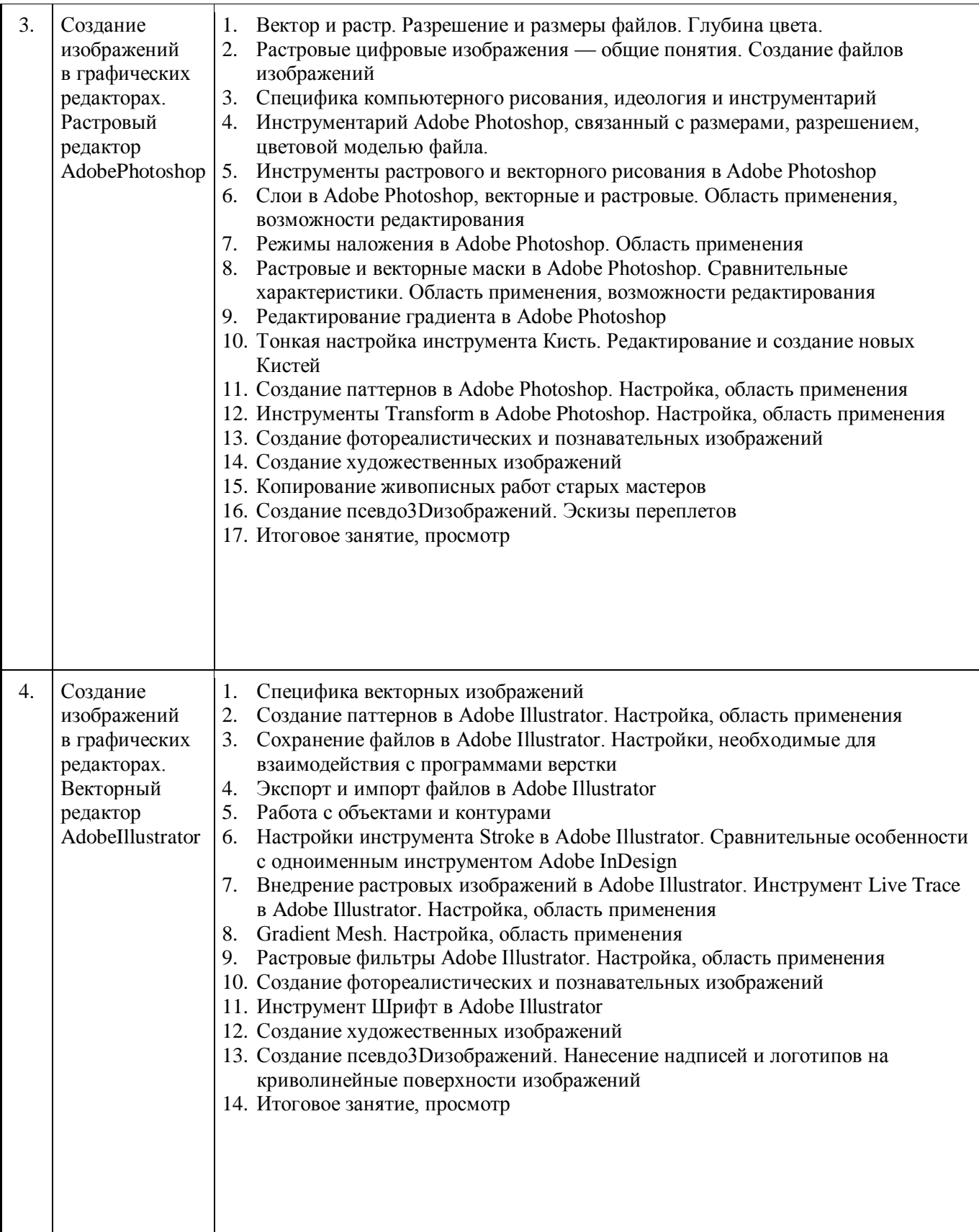

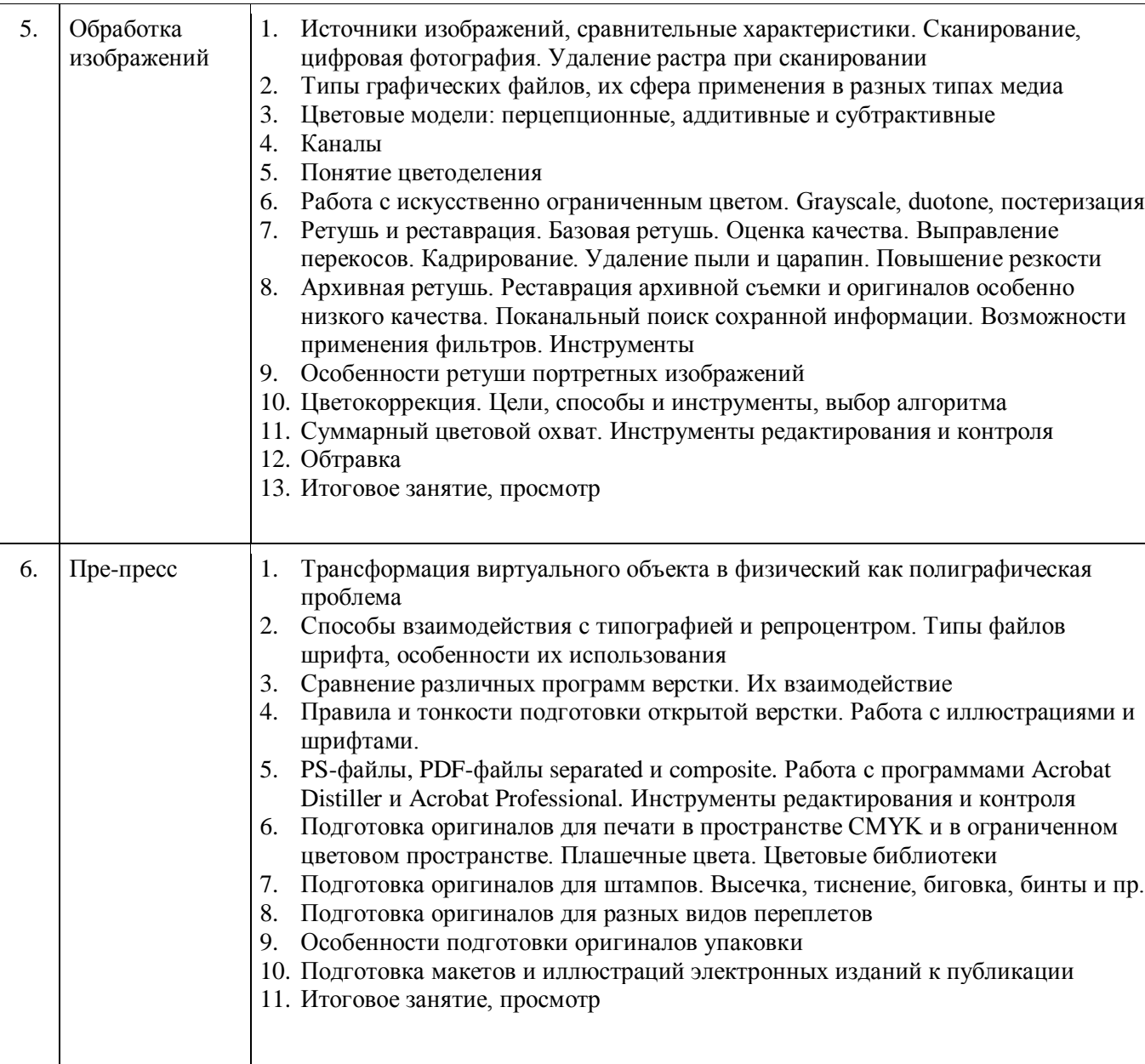

# **5.2. Лабораторный практикум**

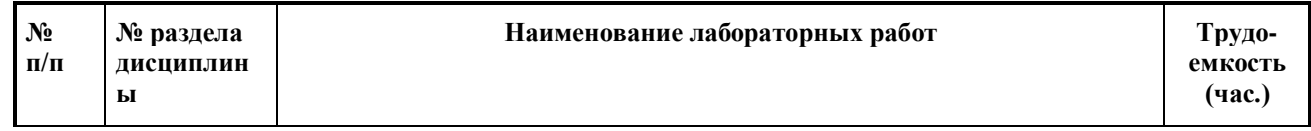

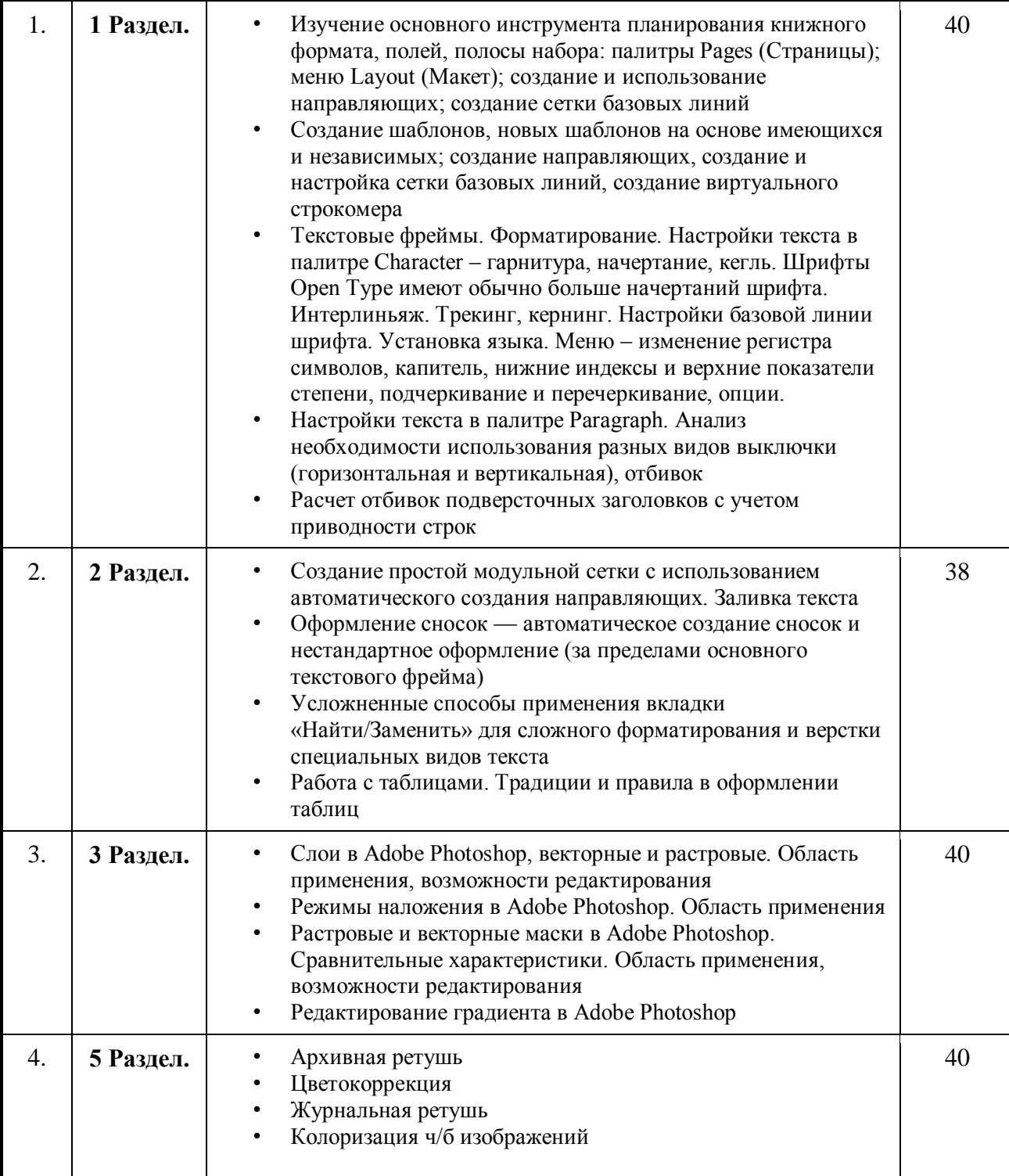

# **5.3. Практические занятия (семинары)**

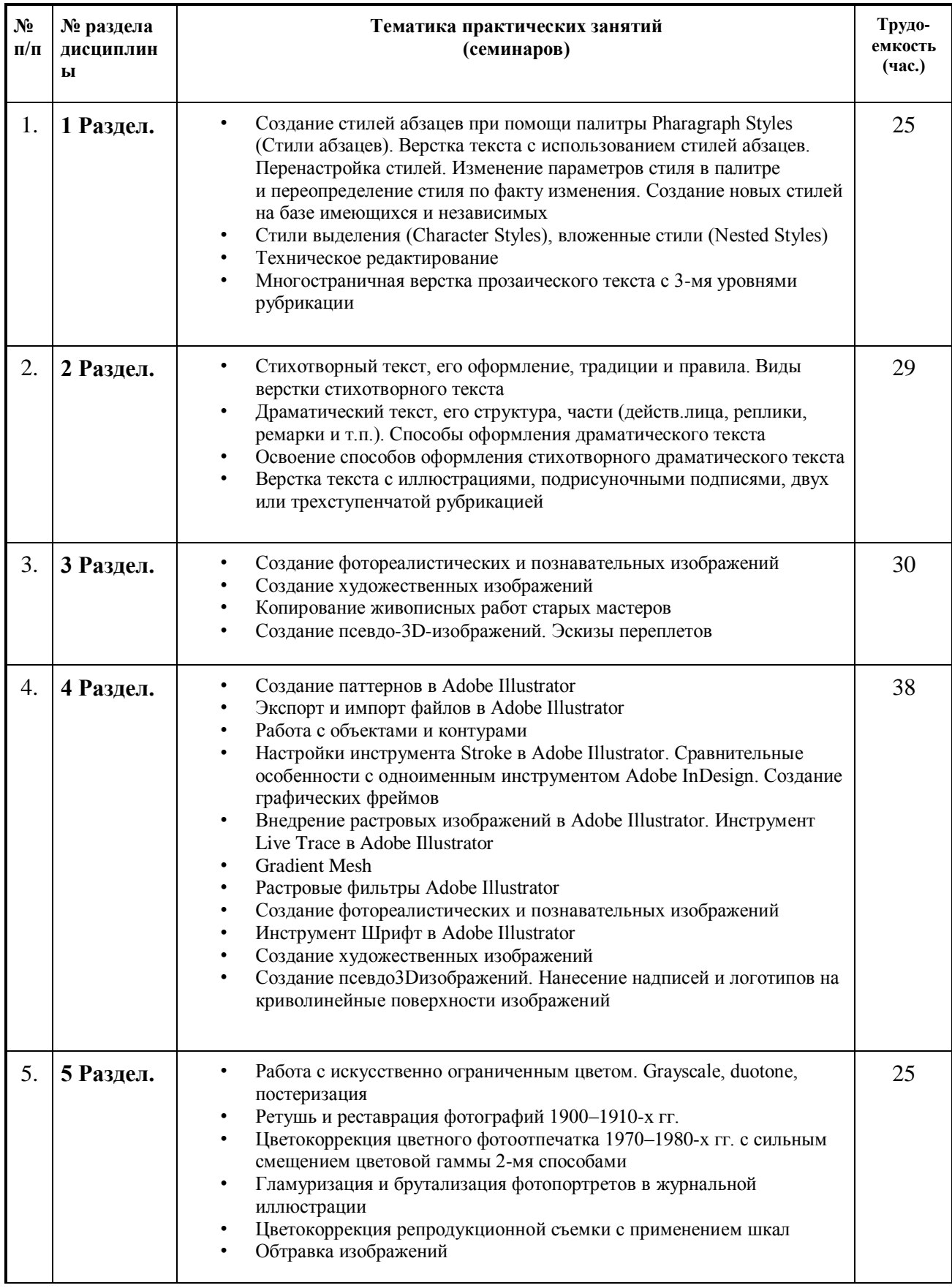

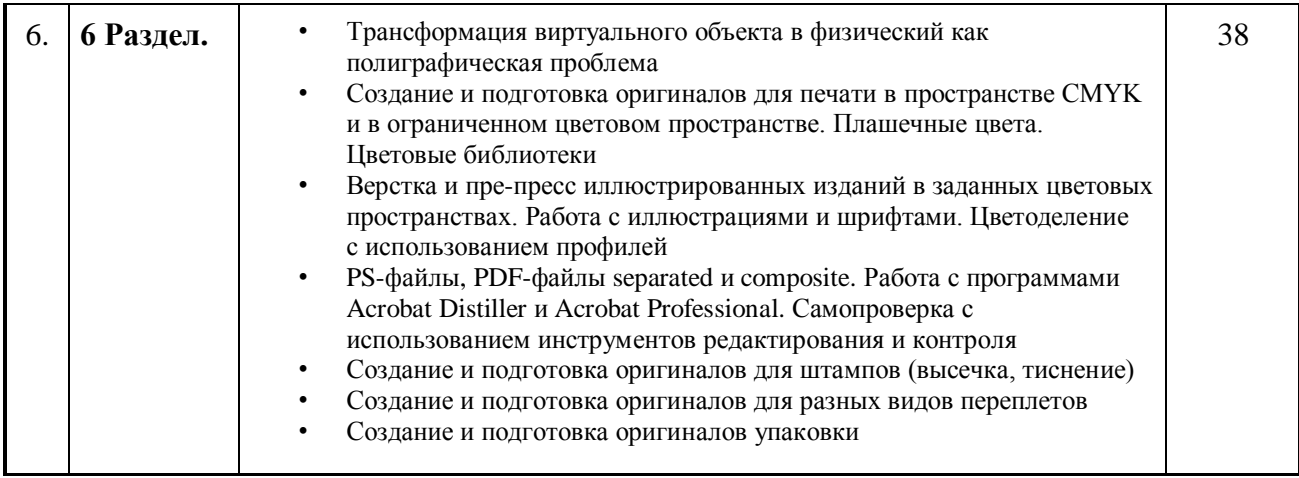

## **6. Образовательные технологии**

Необходимо отметить, что дисциплина «Компьютерные технологии в графическом дизайне» не является просто изучением программ, поэтому освоение программ по типовым учебным курсам фирм-разработчиков не является достаточным условием для формирования квалифицированного художникаграфика. Обязательным условием становится использование методической литературы, разработанной нашими преподавателями, и посещение всех занятий

- 1. Лекции преподавателей-практиков расставляют необходимые акценты в освоении компьютера в качестве инструмента для художника.
- 2. Интерактивные формы проведения занятий в подгруппах по 12 человек. Например, групповой разбор (в форме мозгового штурма) практических заданий.
- 3. Анализ производственных работ, произведений книжной графики и графического дизайна с точки зрения компьютерного процесса. Сравнение исходной графики, файлов и типографских оттисков и пр.
- 4. Проведение мастер-классов с демонстрацией «секретов мастеров».
- 5. Практические занятия в компьютерных классах, оснащенных проекторами, позволяют усваивать материал одновременно тремя системами (лекция, видео и практические навыки).

## **7. Оценочные средства для текущего контроля успеваемости, промежуточной аттестации по итогам освоения дисциплины и учебнометодическое обеспечение самостоятельной работы студентов**

Оценочным средством освоения дисциплины является проектно-художественное задание.

Проектно-художественное задание – завершенное авторское произведение, получаемое в результате планирования и выполнения комплекса учебных творческих заданий. Результат его выполнения позволяет оценить качество

знаний, способность композиционного мышления и мастерства исполнения, умение обучающихся применять свои знания в процессе решения художественнотворческих задач, владение художественными материалами, техниками и технологиями, уровень сформированности компетенций.

# **7.1. Фонд оценочных средств для проведения промежуточной аттестации обучающихся по дисциплине** «Компьютерные технологии в графическом дизайне»

# *7.1.1. Перечень компетенций с указанием этапов их формирования в процессе освоения образовательной программы*

В результате освоения дисциплины «Компьютерные технологии» формируются следующие компетенции:

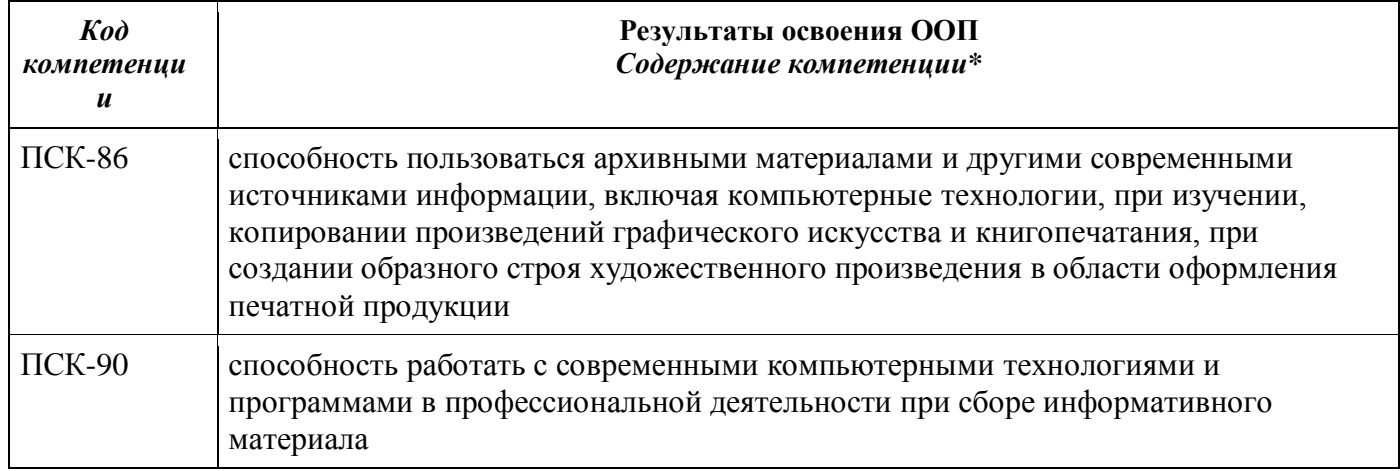

В процессе освоения образовательной программы данные компетенции, в том числе их отдельные компоненты, формируются поэтапно в ходе освоения обучающимися дисциплин, практик в соответствии с учебным планом и календарным графиком учебного процесса.

# *7.1.2. Описание показателей и критериев оценивания компетенций, формируемых по итогам освоения дисциплины, описание шкал оценивания*

Показателем оценивания компетенций на различных этапах их формирования является достижение обучающимися планируемых результатов обучения по дисциплине «Компьютерные технологии в графическом дизайне».

**ПСК-90 -** способностью работать с современными компьютерными технологиями и программами в профессиональной деятельности при сборе информативного материала

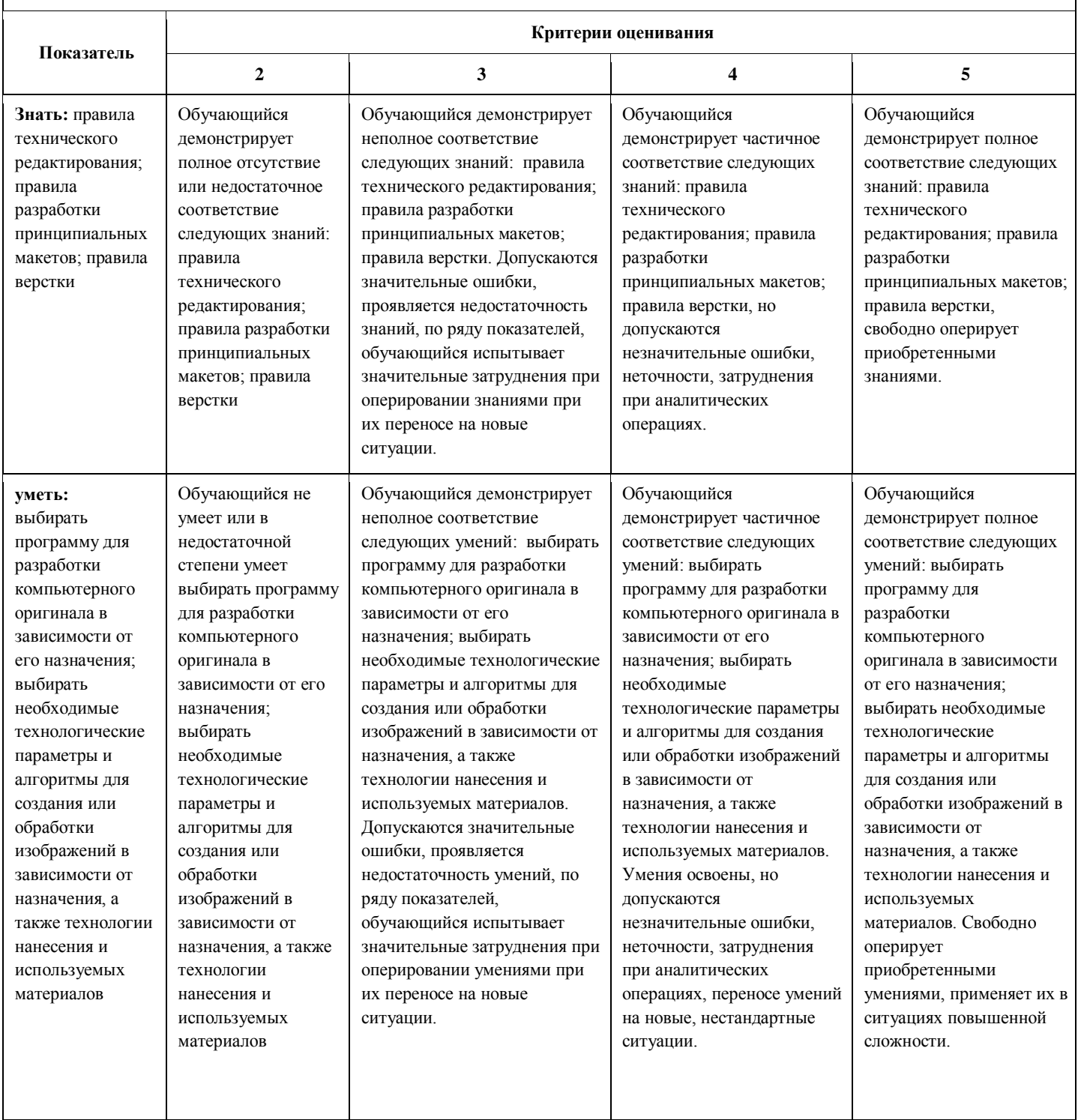

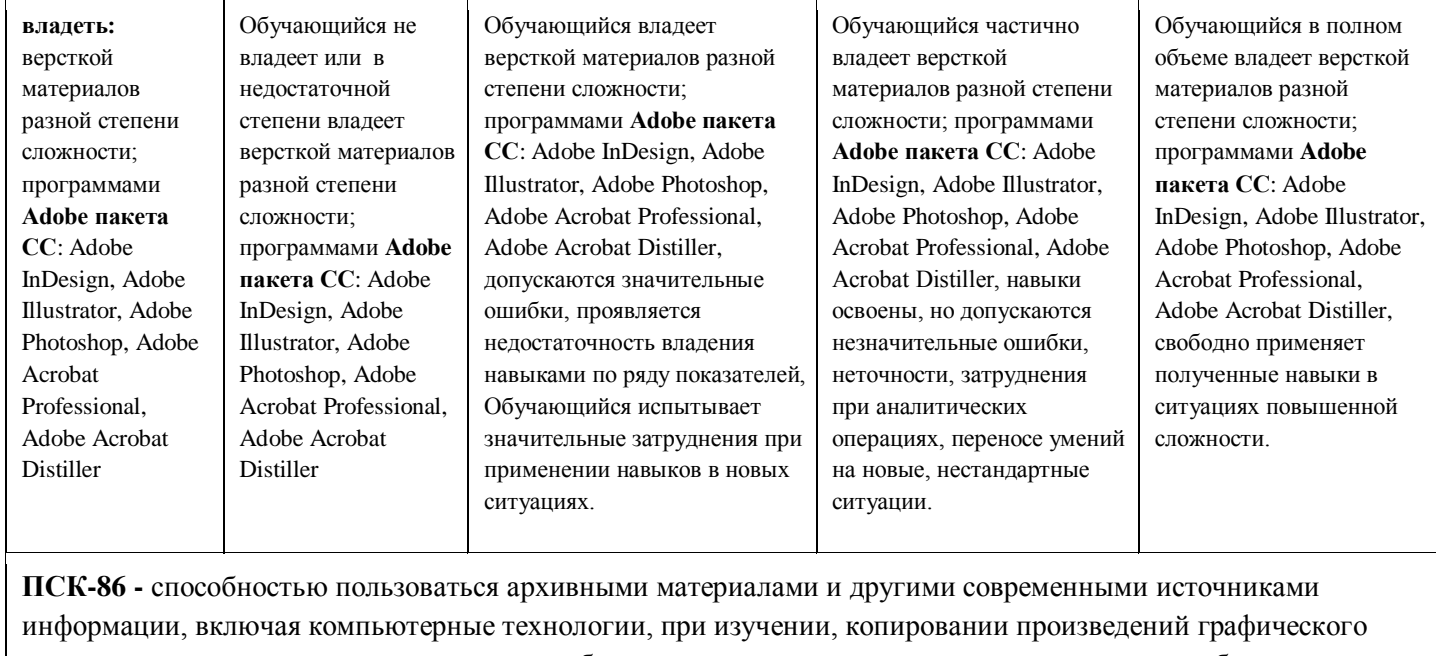

искусства и книгопечатания, при создании образного строя художественного произведения в области оформления печатной продукции

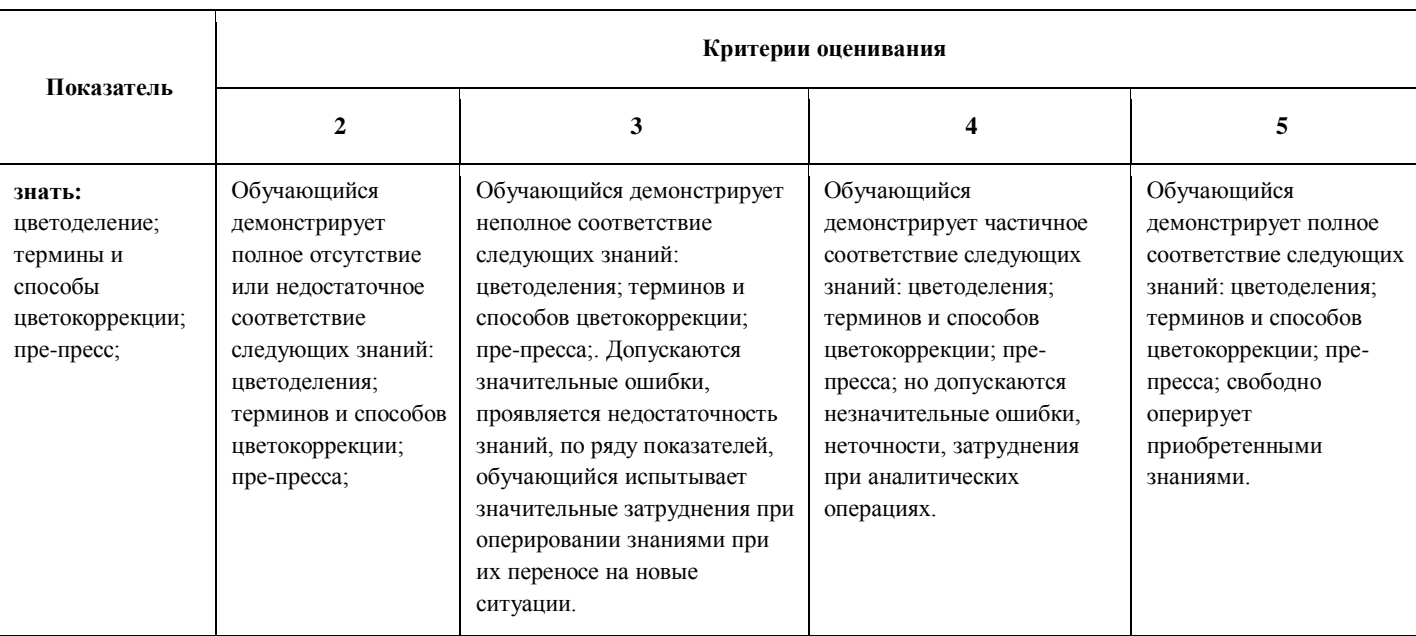

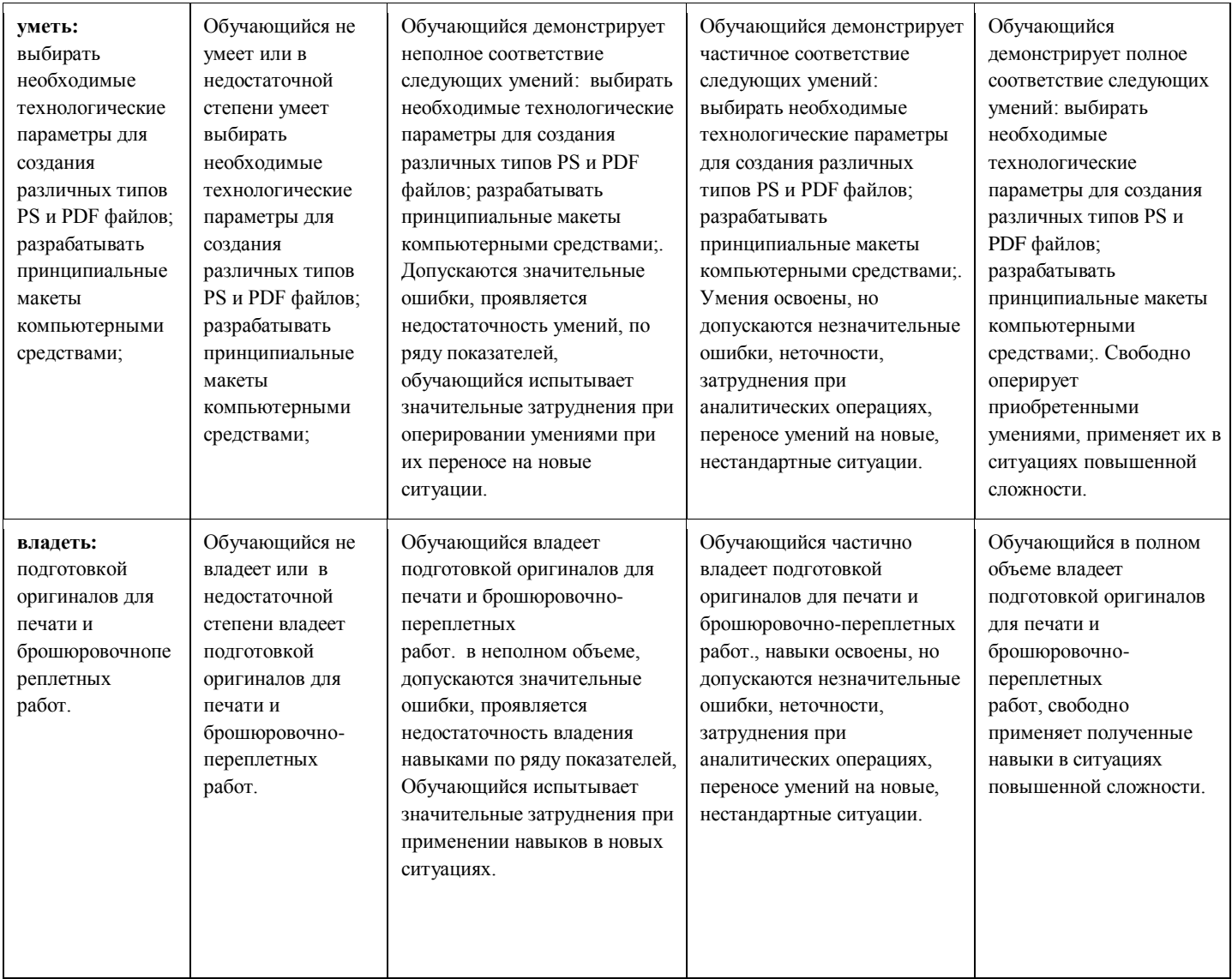

#### **Шкалы оценивания результатов промежуточной аттестации и их описание:**

#### **Форма промежуточной аттестации: зачет**

Промежуточная аттестация обучающихся в форме зачета проводится по результатам выполнения всех видов учебной работы, предусмотренных учебным планом по данной дисциплине, при этом учитываются результаты текущего контроля успеваемости в течение семестра. Оценка степени достижения обучающимися планируемых результатов обучения по дисциплине «Компьютерные технологии в графическом дизайне» проводится преподавателем в ходе кафедрального семестрового итогового просмотра. По итогам промежуточной аттестации по дисциплине «Компьютерные технологии в графическом дизайне» выставляется оценка «зачтено», «не зачтено».

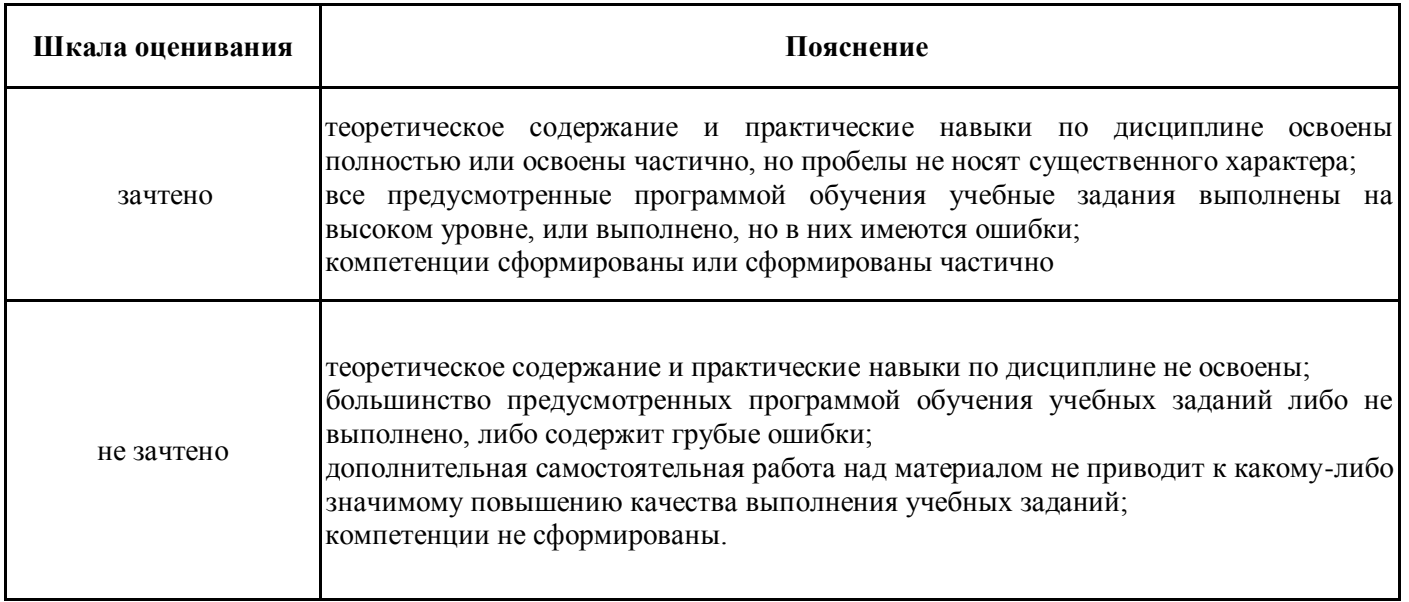

#### **Форма промежуточной аттестации: экзамен**

Промежуточная аттестация обучающихся в форме экзамена проводится по результатам выполнения всех видов учебной работы, предусмотренных учебным планом по данной дисциплине «Компьютерные технологии в графическом дизайне» , при этом учитываются результаты текущего контроля успеваемости в течение семестра. Оценка степени достижения обучающимися планируемых результатов обучения по дисциплине «Компьютерные технологии в графическом дизайне» проводится преподавателем, ведущим занятия по дисциплине «Компьютерные технологии в графическом дизайне» методом экспертной оценки. По итогам промежуточной аттестации по дисциплине «Компьютерные технологии в графическом дизайне» выставляется оценка «отлично», «хорошо», «удовлетворительно» или «неудовлетворительно».

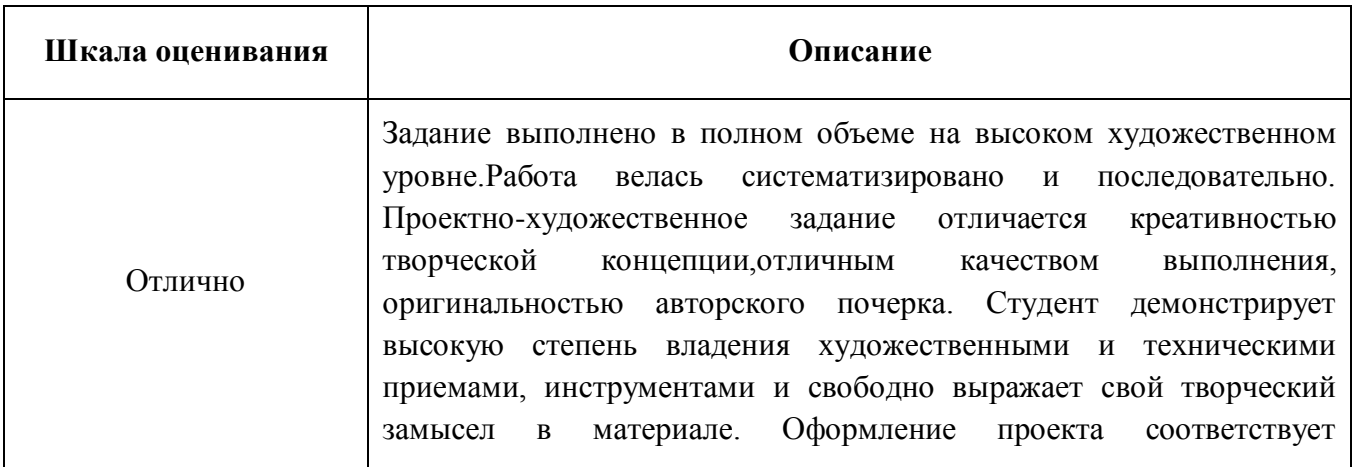

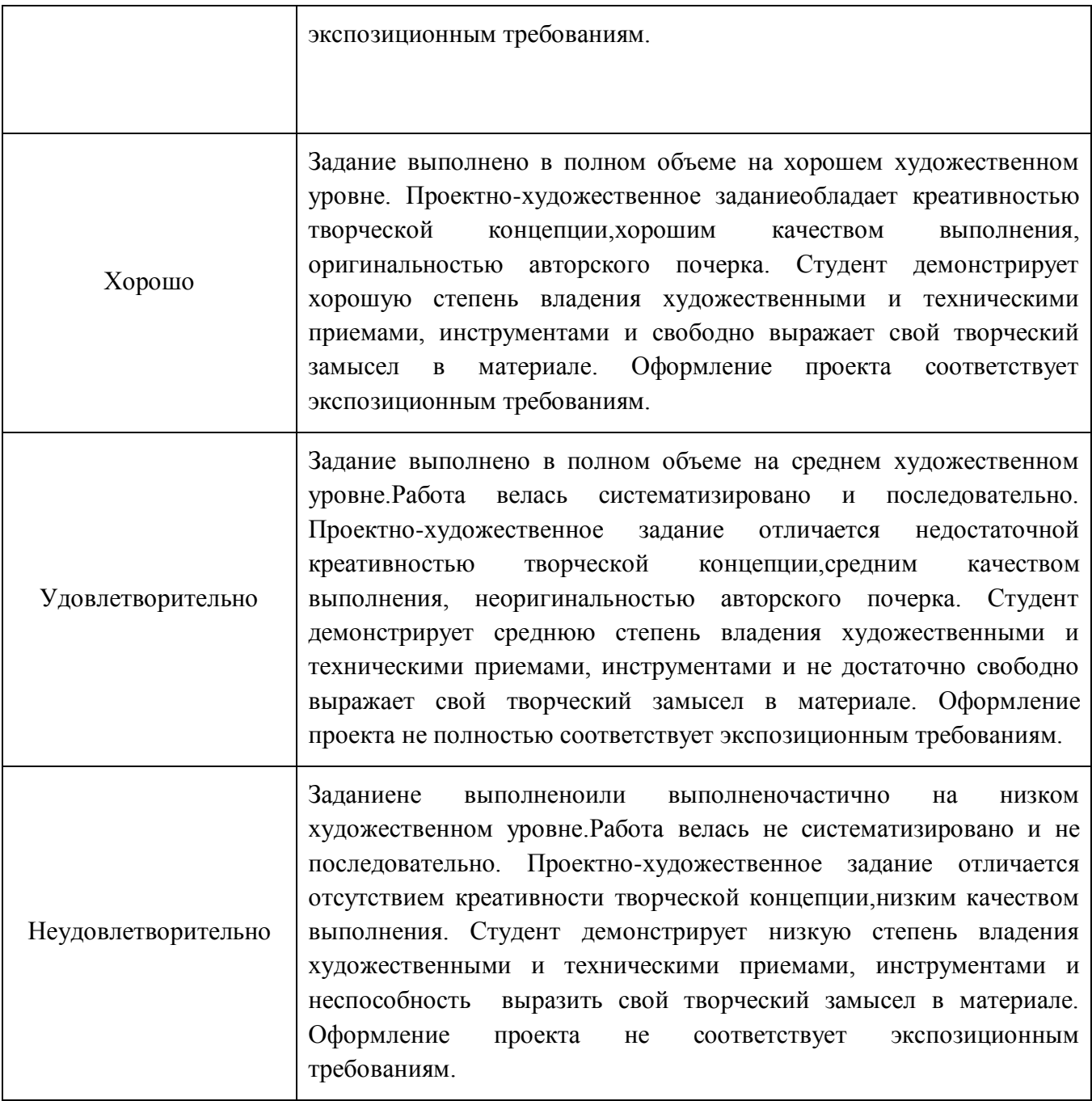

## **8. Учебно-методическое и информационное обеспечение дисциплины:**

### **8.1. Основная литература**

- 1. Н. Л. Нольде. Компьютерная графика. Начальные установки при работе над версткой в программе InDesign: методическое пособие для студентов, обучающихся по спец. 070902.65 Графика – М.: МГУП, 2010, 28 с.
- 2. Н. В. Мельгунова. Компьютерная графика. Adobe Photoshop для дизайнера и иллюстратора. Начальные упражнения: методическое пособие для студентов, обучающихся по спец. 070902.65 – М.: МГУП, 2009, 44 с.
- 3. Т. В. Валериус-Балахонцева. Компьютерная графика. Фотореалистическое изображение в программе Adobe Photoshop для дизайнера и иллюстратора. Методические указания: методическое пособие для студентов, обучающихся по спец. 070902.65 Графика – М.: МГУП, 2010, 52 с.
- 4. О. М. Проскурякова. Компьютерная графика. Adobe Illustrator CS4. Эффективные решения. Трассировка. Градиент mesh: методическое пособие для студентов, обучающихся по спец. 070902.65 – М.: МГУП, 2011, 34 с.
- 5. Дэн Маргулис**.** Photoshop для профессионалов (5-е издание) М: Интелбук, 2007, 656 с.

#### **8.2. Дополнительная литература**

- 1. Компьютерная графика : Adobe IllustratorCS4. Эффективные решения. Трассировка. Градиент mesh: методическое пособие для студентов, обучающихся по спец. 070902.65 – Графика; 230203.65 – Информационные технологии в дизайне / М-во образования и науки РФ; Моск. гос. ун-т печати имени Ивана Федорова. – М. : МГУП имени Ивана Федорова, 2011. – 33 с.: цв. Ил.
- 2. Дэн Маргулис. Photoshop LAB Color. Загадка каньона и другие приключения в самом мощном цветовом пространстве. – М: Интелбук, 2006, 480 с.

**8.3. Программное обеспечение дисциплины** — пакет CS6 или CC: Adobe Illustrator, Adobe InDesign, Adobe Photoshop, Adobe Acrobat Professional, Adobe Acrobat Distiller. Internet.

#### 8.4. **Перечень ресурсов информационно-телекоммуникационной сети «Интернет»,**

#### **необходимых для освоения дисциплины**

Базы данных, информационно-справочные и поисковые системы, Internet.

- 1. <http://www.museum.ru/M360>
- 2. https://www.youtube.com/watch?v=7YtmwB9Ds5Y
- 3. http://ec-dejavu.ru/m/Montage.html
- 4. http://www.alefmagazine.com/pub3595.html
- 5. http://www.tokman.ru/tx15.html
- 6. http://kinocenter.rsuh.ru/article.html?id=1015306
- 7. http://videoforme.ru/wiki/objazannosti-rezhissera

http://snimifilm.com/almanakh/predproizvodstvo/podgotovka-vvedenie/rezhisserskaya-rabota-chast-1

Базы данных, информационно-справочные и поисковые системы, Internet.

#### **9. Материально-техническое обеспечение дисциплины:**

Компьютерная аудитория кафедры «Художественно-техническое оформление печатной продукции» №1144;

127550, г. Москва, ул. Прянишникова, д.2а, корп.1

Столы, стулья, компьютеры, экран, проектор, принтер, сканеры. Рабочее место преподавателя: стол, стул, компьютер

Adobe Creative cloud Договор No134\_МП-223-АЭФ /17 от 07.07.2017 г.

Компьютерная аудитория кафедры «Художественно-техническое оформление печатной продукции» №1140;

127550, г. Москва, ул. Прянишникова, д.2а, корп.1

Компьютеры, столы, стулья, доска для маркера, проектор. Рабочее место преподавателя: стол, стул, компьютер

Adobe Creative cloud Договор No134\_МП-223-АЭФ /17 от 07.07.2017 г.

#### **10 Методические рекомендации для самостоятельной работы студентов**

Задание выдается студенту индивидуально в рамках заданного общего направления работы. Работа допускает агрегацию различного медийного и литературного материала с целью максимально полного раскрытия темы.

#### *Вопросы для самостоятельной проверки качества освоения дисциплины*

*Создание и обработка изображений в графических редакторах (проверка усвоения программы 1 семестра)*

- 1. Векторная и растровая графика. Достоинства и недостатки. Сферы их использования. Графические редакторы.
- 2. Инструменты выделения в программе Adobe Photoshop. Настройка и область применения.
- 3. Понятие оптического разрешения. Разрешение файла и линеатура полиграфического растра.
- 4. Настройка параметров цветоделения растрового изображения.
- 5. Цветовые модели. Их соотношение.
- 6. Инструменты, используемые для ретуши изображений, параметры их настройки и область применения.
- 7. Источники изображения в компьютерной графике.
- 8. Компьютерная трансформация изображения в целях создания художественного образа. Виды фильтров, способы их настройки.
- 9. Трансформация виртуального объекта в физический как полиграфическая проблема.
- 10. Растрирование в Adobe Photoshop и трассировка в Adobe Illustrator. Сравнительные характеристики. Логика применения.
- 11. Векторные инструменты Adobe Photoshop, области их применения, возможности редактирования, настройка.
- 12. Слои в Adobe Photoshop, векторные и растровые. Область применения, возможности редактирования.
- 13. Растровые и векторные маски в Adobe Photoshop. Сравнительные характеристики. Область применения, возможности редактирования.
- 14. Настройка цветового пространства в Adobe Photoshop.
- 15. Инструменты окрашивания (Fill и Gradient). Настройка. Способы применения.
- 16. Режимы наложения в Adobe Photoshop. Область применения.
- 17. Инструменты растрового рисования в Adobe Photoshop, области их применения, возможности редактирования, настройка.
- 18. Эффекты слоя в Adobe Photoshop. Настройка, область применения.
- 19. Инструменты цветокоррекции, области их применения, возможности редактирования, настройка.
- 20. Инструмент Live Trace в Adobe Illustrator. Настройка, область применения.
- 21. Внедрение растровых изображений в Adobe Illustrator.
- 22. Растровые фильтры Adobe Illustrator. Настройка, область применения.
- 23. Gradient Mesh. Настройка, область применения.
- 24. Инструменты Transform в Adobe Photoshop. Настройка, область применения.
- 25. Сохранение файлов в Adobe Illustrator. Настройки, необходимые для взаимодействия с программами верстки.
- 26. Экспорт и импорт файлов в Adobe Illustrator.
- 27. Настройки инструмента Stroke в Adobe Illustrator. Сравнительные особенности с одноименным инструментом Adobe InDesign.
- 28. Создание паттернов в Adobe Photoshop и Adobe Illustrator. Настройка, область применения.
- 29. Суммарный цветовой охват. Инструменты редактирования и контроля.
- 30. Rich Black, Registration и Black. Сравнительные особенности, область применения.

#### *Верстка, техническое редактирование, пре-пресс (проверка усвоения программы 2 семестра)*

- 1. Создание документов Adobe InDesign, настройка базовых элементов макета при создании и редактировании документа.
- 2. Формирование мастер-страницы. Работа с шаблонами. Элементы мастер-страницы.
- 3. Формирование цветового пространства издания средствами Adobe InDesign.
- 4. Приемы пространственной локализации различных видов заголовков внутри текстового массива средствами Adobe InDesign.
- 5. Работа с иллюстрациями различных компьютерных форматов в Adobe InDesign.
- 6. Требования к набору текста, предназначенного для компьютерной верстки.
- 7. Специфика верстки стихотворного текста.
- 8. Специфика верстки драматического текста.
- 9. Способы оформления абзацев средствами Adobe InDesign.
- 10. Пространственная локализация и способы взаимодействия элементов полосы набора. Способы выравнивания.
- 11. Возможности трансформации фреймов в Adobe InDesign.
- 12. Приводность строк. Способы решения проблемы. Области применения.
- 13. Возможности редактирования наложения объектов в Adobe InDesign. Инструменты, способы отображения.
- 14. Стили Абзацев и Стили Символов. Настройка и область применения, возможности редактирования.
- 15. Тонкие настройки Find/Replace.
- 16. Создание оглавления или содержания. Настройки способов оформления.
- 17. Настройка параметров текстового бокса. Области применения.
- 18. Взаимодействие файла верстки со связанной графикой. Изменяемые и неизменяемые параметры.
- 19. Техническое редактирование. Тонкие настройки элементов полосы набора во избежание ошибок верстки. Области применения.
- 20. Использование плашечных цветов и оттенков насыщенности в Adobe InDesign.
- 21. Работа с объектами, содержащими связанную графику и их содержимым.
- 22. Тонкая настройка начертаний Underline и Strikethrough.
- 23. Работа с редактором табуляции.
- 24. Работа с линейками абзацев.
- 25. Возможности, настройки и область применения Nested Styles.
- 26. Виды сеток и направляющих. Настройки, область применения.
- 27. Связывание и разделение объектов, содержащих текст и графику. Взаимодействие векторных объектов в Adobe InDesign.
- 28. Слои в Adobe InDesign. Область применения, способы импортирования и экспортирования.
- 29. Настройка параметров переноса.
- 30. Взаимодействие различных версий программы, а также других программ верстки. Сравнительные возможности, способы экспортирования и импортирования.

#### *Создание мультимедийного приложения с интерактивным контентом (проверка усвоения программы 3 семестра)*

- 1. Что такое интерактивность? Как помогает и чем мешает?
- 2. Концепция электронной и печатной обложки. Как она трансформировалась?
- 3. Навигационный комплекс в печатном издании. Рубрикаторы, колонцифры и тд. Какие и почему?
- 4. Трансформация навигационного комплекса в интерактивной версии.
- 5. Отличительные характеристики печатной и мультимедийной полосы с интерактивным контентом.
- 6. Создание документа цифровой публикации Adobe InDesign .
- 7. Создание folio и статей.
- 8. Описание алгоритма работы с функцией «Слайд-шоу».
- 9. Описание алгоритма работы с функцией «Прокручиваемый фрейм».
- 10. Описание алгоритма работы с функцией «Панорама».
- 11. Описание алгоритма работы с функцией «Аудио».
- 12. Описание алгоритма работы с функцией «Видео».
- 13. Описание алгоритма работы с функцией «Гиперссылки».
- 14. Описание алгоритма работы с функцией «Сдвиг и изменение масштаба».
- 15. Описание алгоритма работы с функцией «Последовательность изображений».
- 16. С помощью какой (каких) функций получить эффект «Поворот 360°».
- 17. Основные возможности кнопок в интерактивном мультимедийном приложении.
- 18. Описание панели «Состояние объекта». Возможности, использование.
- 19. Панель Folio Producer. Принцип работы
- 20. Какие отличия в построении статей в печатной и электронной версии?

#### *Создание анимированного видеосюжета (проверка усвоения программы 4 семестра)*

- 1. Сценарий, раскадровка. Завязка кульминация развязка.
- 2. Понятие ключевых кадров в Adobe After Effects.
- 3. Таймлайн в Adobe After Effects. Управление временем.
- 4. Эффекты слоя Add. Настройка и область применения, возможности редактирования.
- 5. Эффект "Параллакс". Настройка и область применения, возможности редактирования.
- 6. Монтаж видеоряда в Adobe Premier Pro, Adobe After Effects.
- 7. Наложение музыкального сопровождения в Adobe After Effects и Adobe Premier Pro.
- 8. Эффект камера в Adobe After Effects.
- 9. Освещение в Adobe After Effects.
- 10. Работа с шрифтовыми эффектами в Adobe After Effects.
- 11. Анимированное изображение. Функция «марионетка» в Adobe After Effects.
- 12. Создание эффекта живого рисования в Adobe After Effects.

#### **11. Методические рекомендации преподавателю**

Методические рекомендации (материалы) преподавателю указыватю на средства и методы обучения, применение которых для освоения тех или иных тем наиболее эффективно.

Данный раздел настоящей рабочей программы предназначен для начинающих преподавателей и специалистов-практиков, не имеющих опыта преподавательской работы.

В условиях конструирования образовательных систем на принципах компетентностного подхода произошло концептуальное изменение роли преподавателя, который наряду с традиционной ролью носителя знания выполняет функцию организатора научно-поисковой работы студента, консультанта в процедурах выбора, обработки и интерпретации информации, необходимой для практического действия и дальнейшего развития, что должно обязательно учитываться при проведении лекционных и практических занятий по дисциплине.

Преподавание теоретического (лекционного) материала по дисциплине осуществляется по последовательно-параллельной схеме на основе междисциплинарной интеграции и четких междисциплинарных связей в рамках ООП и рабочего учебного плана по специальности Графика.

Лекции по дисциплине читаются с учетом предварительного формирования в предыдущих семестрах обучения предусмотренных ООП и рабочим учебным планом компетенций по ряду дисциплин, а также с учетом использования полученых в процессе усвоения дисциплины навыков в смежных дисциплинах (см. п.3 Рабочей программы). Что является реализацией концепции последовательной интеграции дисциплины в структуру ООП и рабочего учебного плана по направлению «Графика».

Структура и последовательность проведения лекционных занятий по дисциплине в полекционном разрезе излагаемого теоретического материала представлена в п.5.5 настоящей рабочей программы.

Тематика практических занятий по разделам дисциплины и видам занятий отражена в п.5.7 рабочей программы.

Целесообразные к применению в рамках дисциплины образовательные технологии изложены в п.10 настоящей рабочей программы.

Технологическая карта дисциплины, содержащая методику определения итогового семестрового рейтинга студента по дисциплине представлена в п.6 настоящей рабочей программы.

Примерные варианты заданий для промежуточного/ итогового контроля и перечень вопросов к экзамену по дисциплине представлены в соответствующих подпунктах п.7 рабочей программы.

Перечень основной и дополнительной литературы и нормативных документов, необходимых в ходе преподавания дисциплины приведен в п.8 настоящей рабочей программы. Преподавателю следует ориентировать студентов на использование при подготовке к промежуточной и итоговой аттестации по дисциплине, подготовке докладов на студенческую конференцию оригинальной версии нормативных документов, действующих в настоящее время. Предпочтение работы с текстом нормативного документа чтению адаптированного изложения данного документа в специализированной литературе формирует у студента навыки самостоятельной критической интерпретации положений нормативных документов и правового анализа.

Программа составлена в соответствии с Федеральным государственным образовательным стандартом высшего образования по специальности 54.05.03 «Графика» по специализации №4 «Художник-график (Оформление печатной продукции).

Программа утверждена на заседании кафедры «Экологическая безопасность технических систем» «10» июня 2019 г., протокол №9.

**Согласовано:** Руководитель образовательной программы

/С.Ю. Биричев/

## **Структура и содержание дисциплины «Компьютерные технологии в графическом дизайне» по специальности 54.05.03 «Графика» (специалист)**

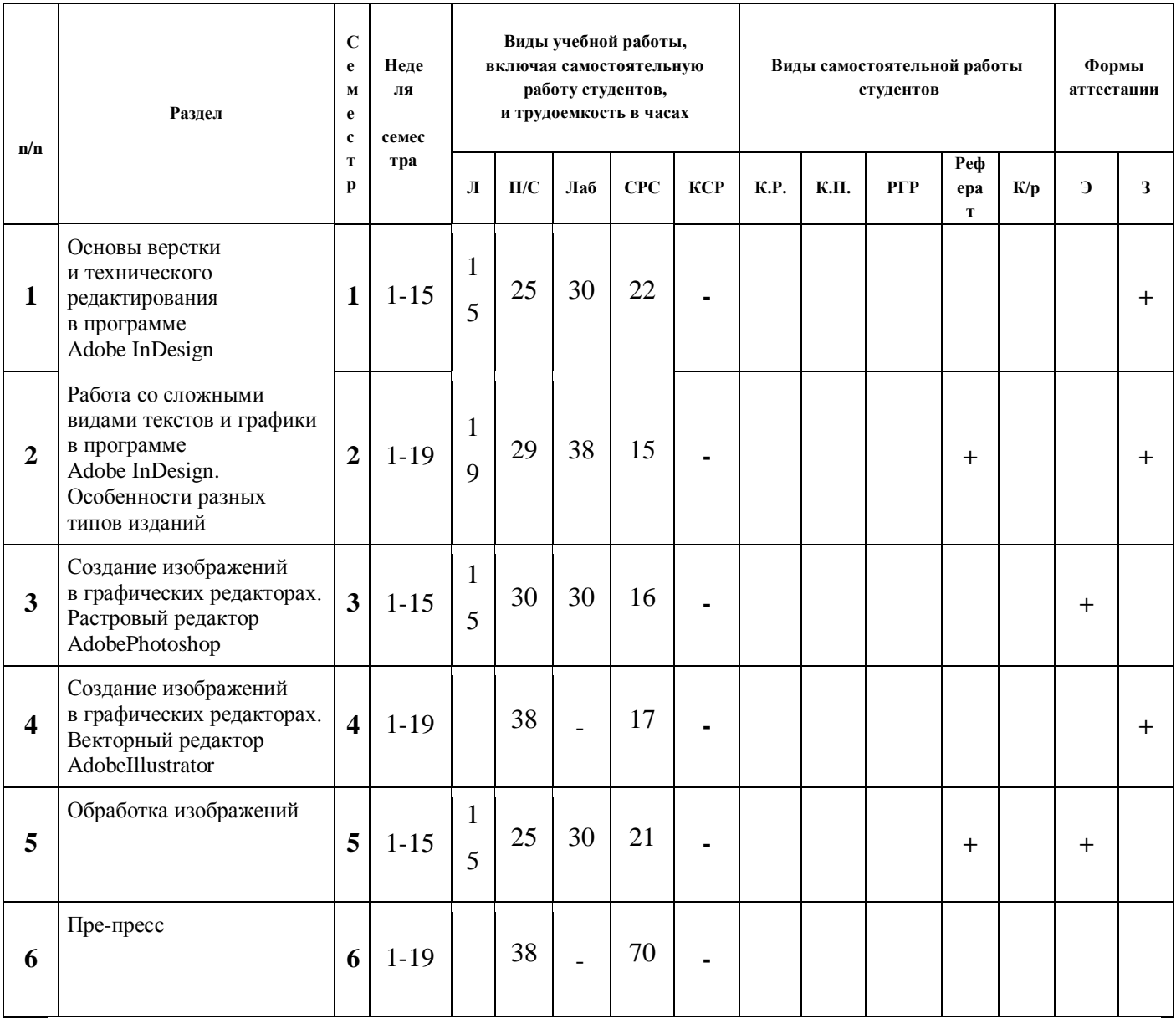

МИНИСТЕРСТВО НАУКИ И ВЫСШЕГО ОБРАЗОВАНИЯ РОССИЙСКОЙ ФЕДЕРАЦИИ ФЕДЕРАЛЬНОЕ ГОСУДАРСТВЕННОЕ БЮДЖЕТНОЕ ОБРАЗОВАТЕЛЬНОЕ УЧРЕЖДЕНИЕ ВЫСШЕГО ОБРАЗОВАНИЯ

## **«МОСКОВСКИЙ ПОЛИТЕХНИЧЕСКИЙ УНИВЕРСИТЕТ» (МОСКОВСКИЙ ПОЛИТЕХ)**

Специальность: 54.05.03 «Графика»

специализация №4 «Художник-график (Оформление печатной продукции)»

Форма обучения: очная Виды профессиональной деятельности: Художественно-творческая, педагогическая

Кафедра: «Художественно-технического оформления печатной продукции»

# **ФОНД ОЦЕНОЧНЫХ СРЕДСТВ**

## **ПО ДИСЦИПЛИНЕ «Компьютерные технологии в графическом дизайне»**

**Составители: доц. Н.В.Мельгунова**

Москва 2019

Таблица 1

# **Перечень оценочных средств по дисциплине «Компьютерные технологии в графическом дизайне»**

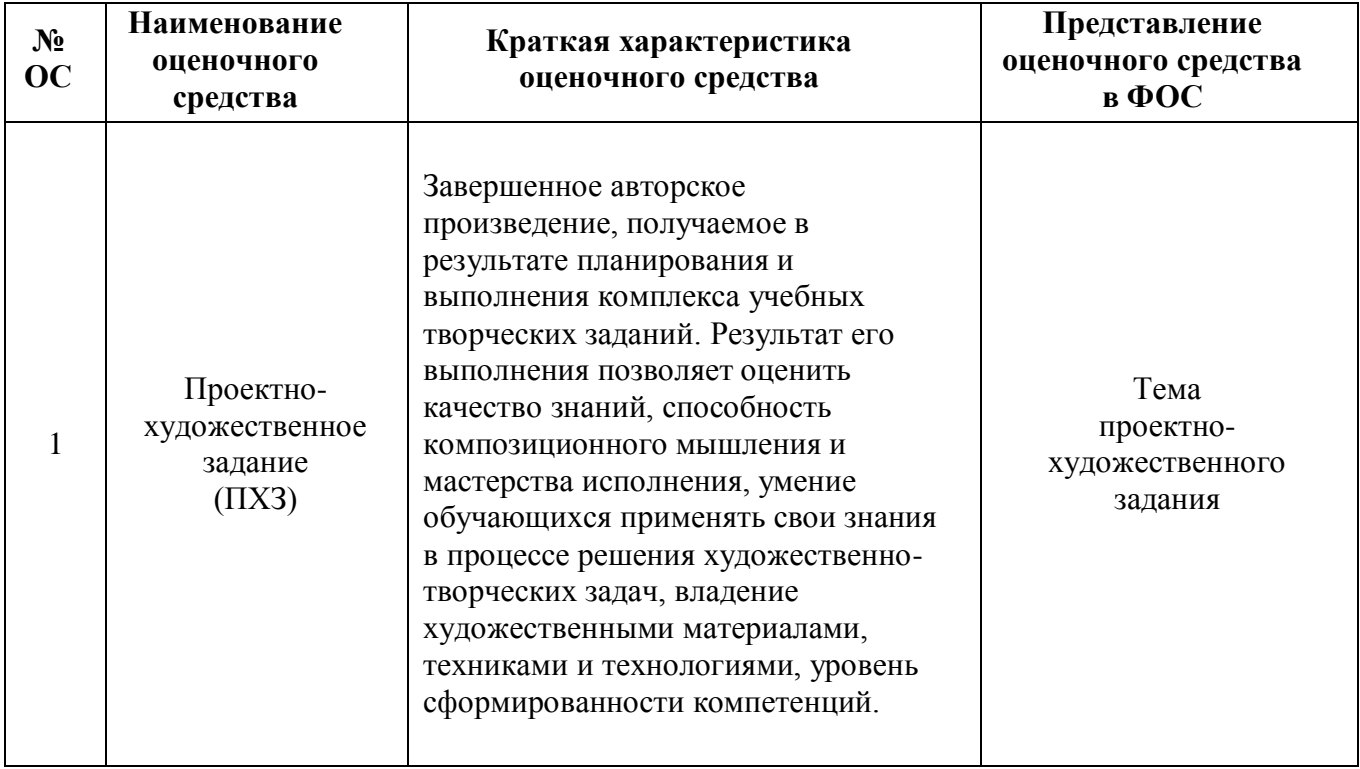

# **ПОКАЗАТЕЛЬ УРОВНЯ СФОРМИРОВАННОСТИ КОМПЕТЕНЦИЙ**

Таблица 1

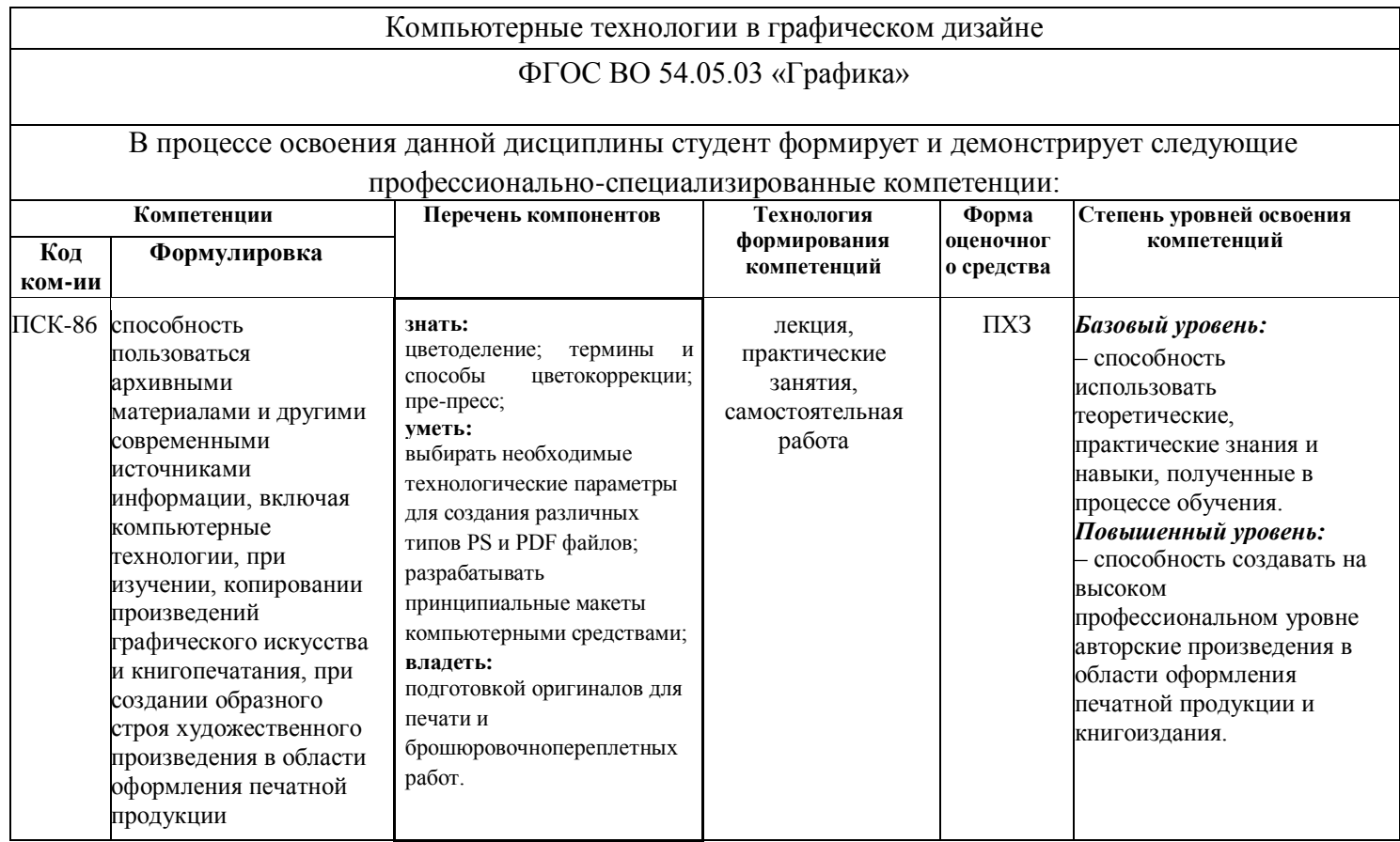

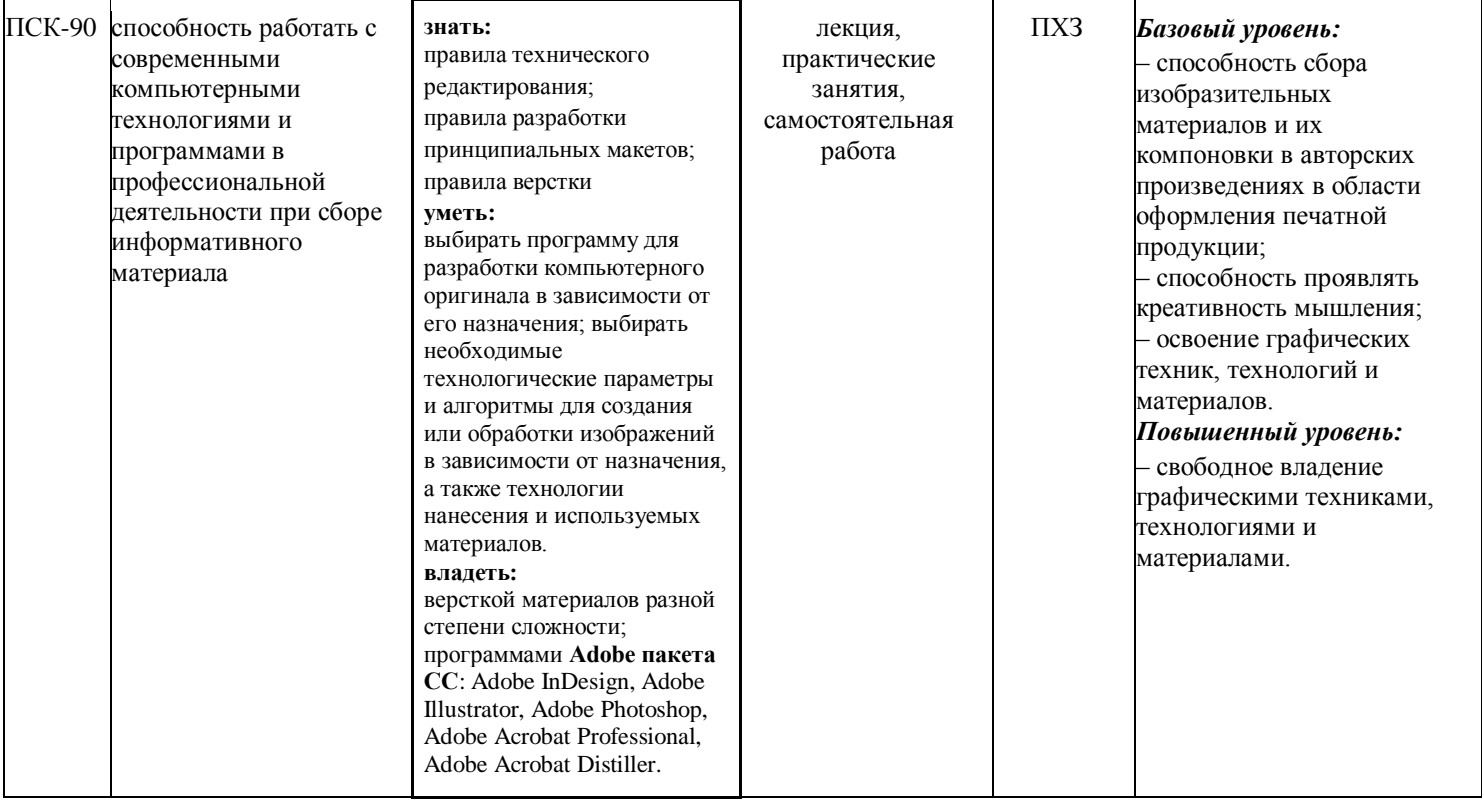

Таблица 2

# **Темы проектно-художественных заданий и этапы освоения компетенций**

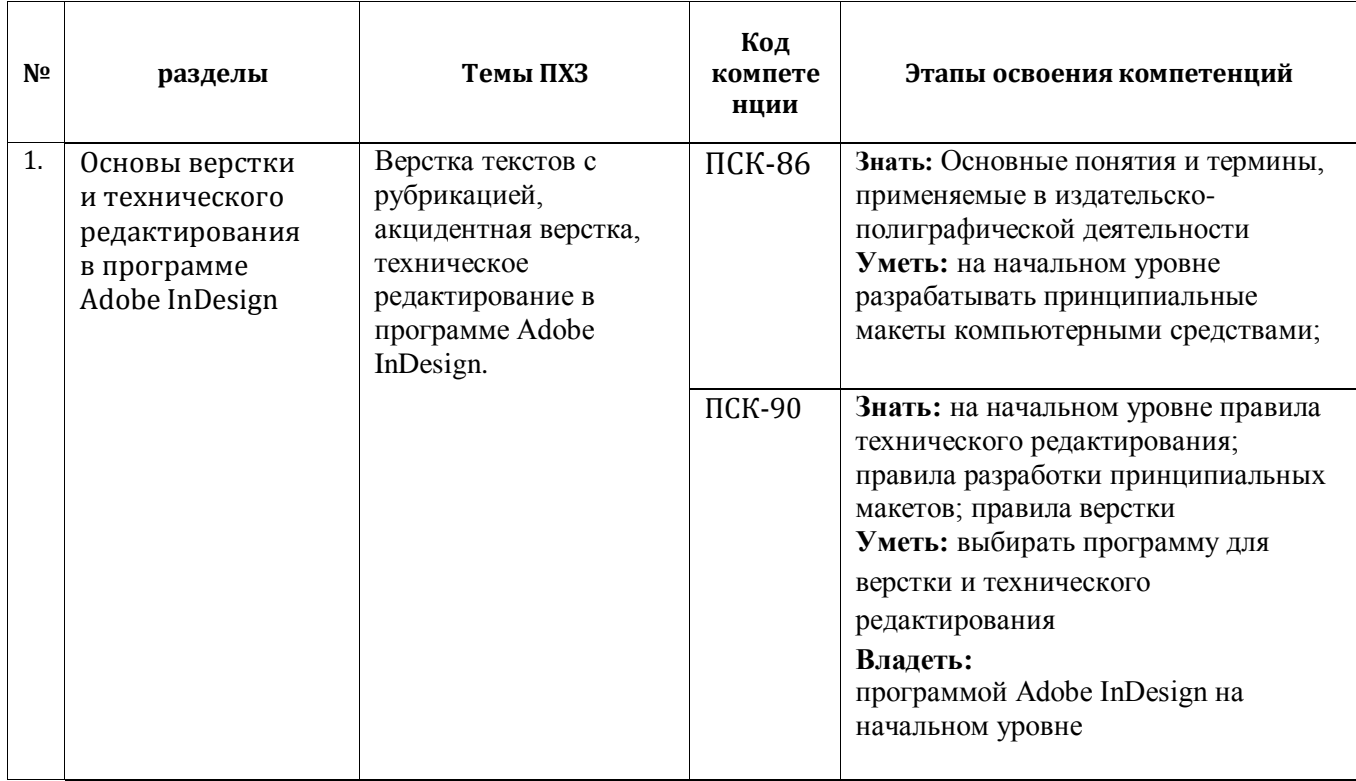

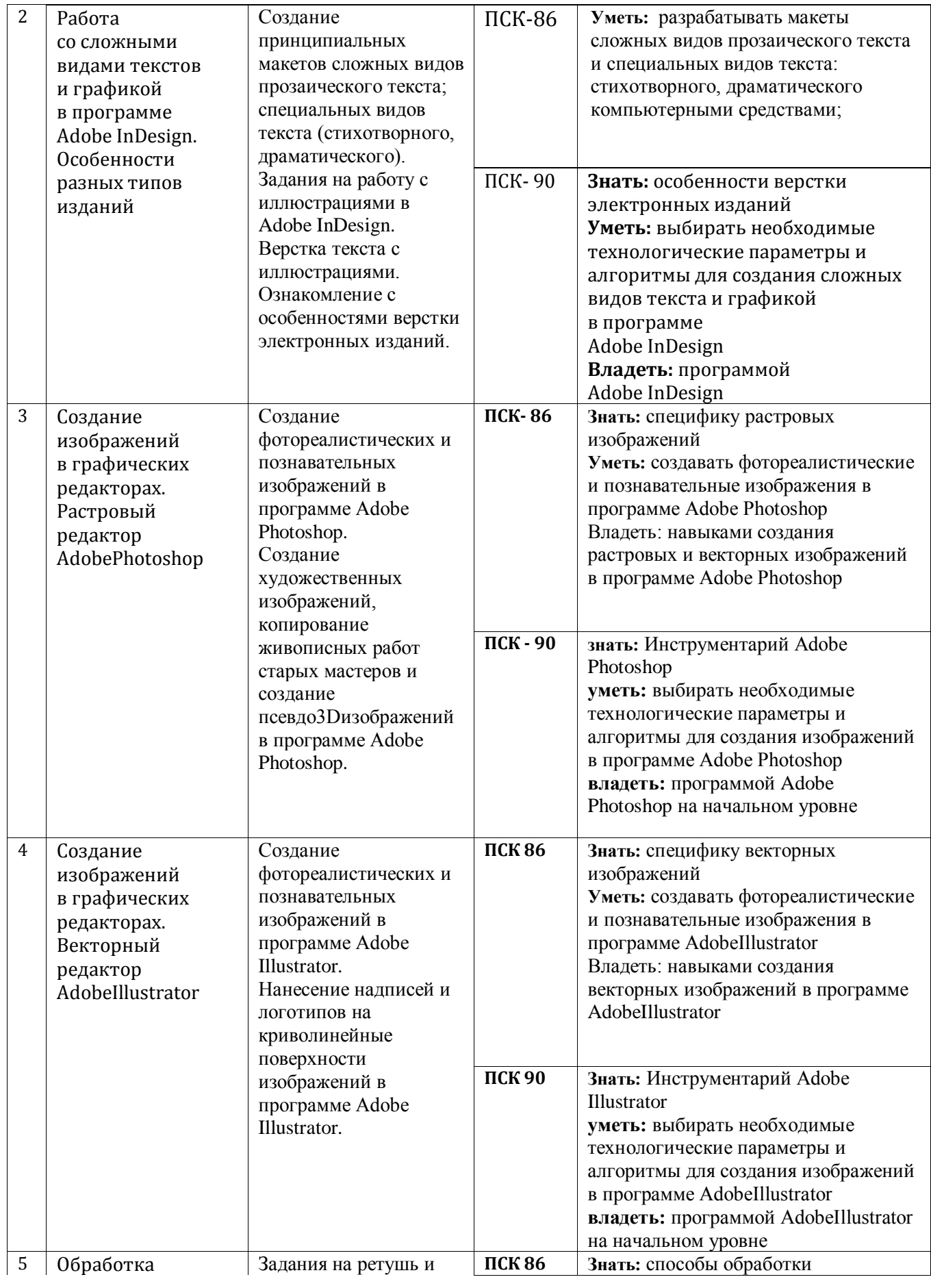

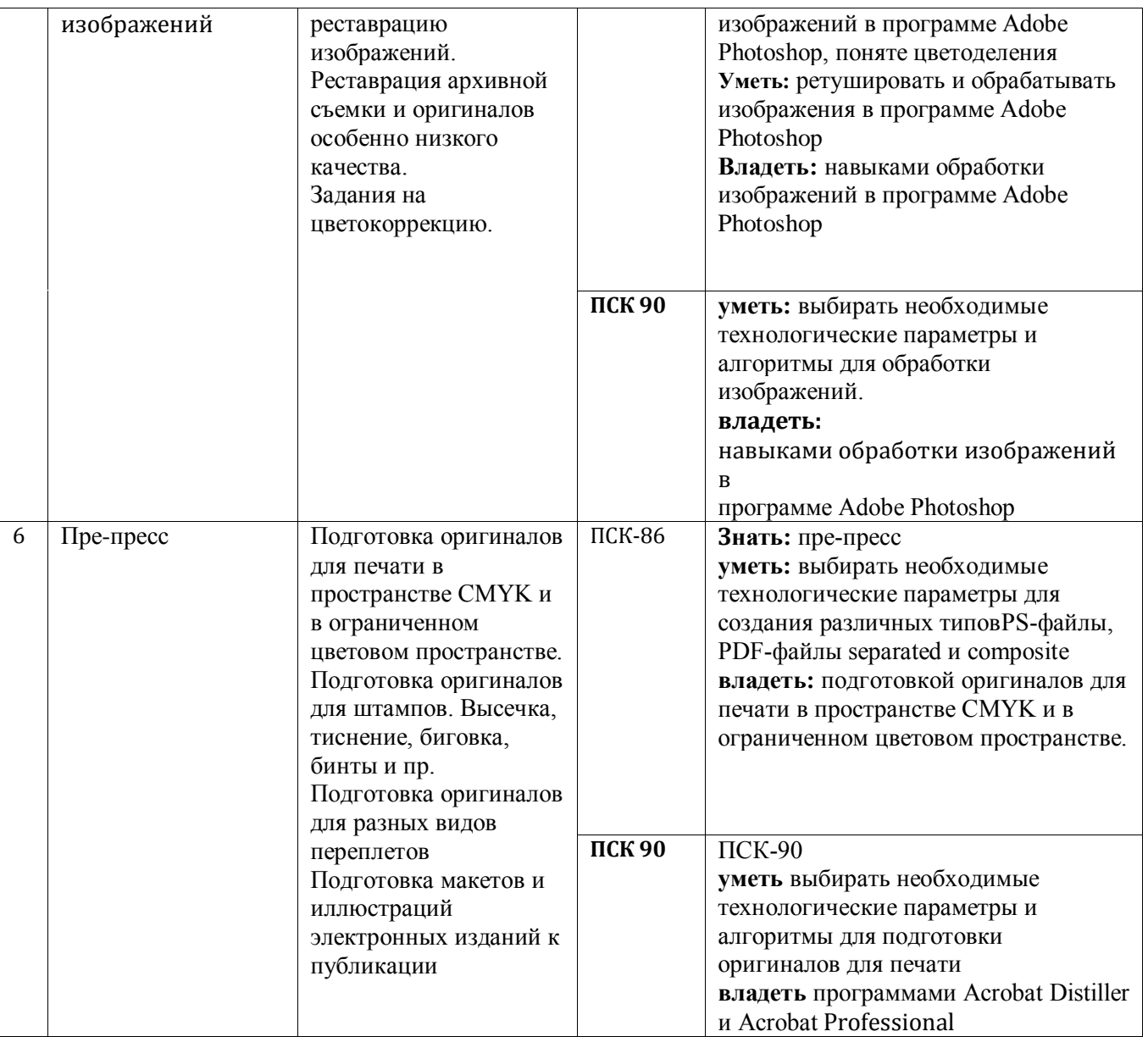